# Politechnika Krakowska im. Tadeusza Kościuszki

# Karta przedmiotu

obowiązuje studentów rozpoczynających studia w roku akademickim 2018/2019

Wydział Inżynierii Środowiska

Kierunek studiów: Inżynieria środowiska Profil: Ogólnoakademicki Profil: Ogólnoakademicki

Forma sudiów: stacjonarne Kod kierunku: IŚ2

Stopień studiów: II

Specjalności: Environmental and land engineering sem. letni 2019

### 1 Informacje o przedmiocie

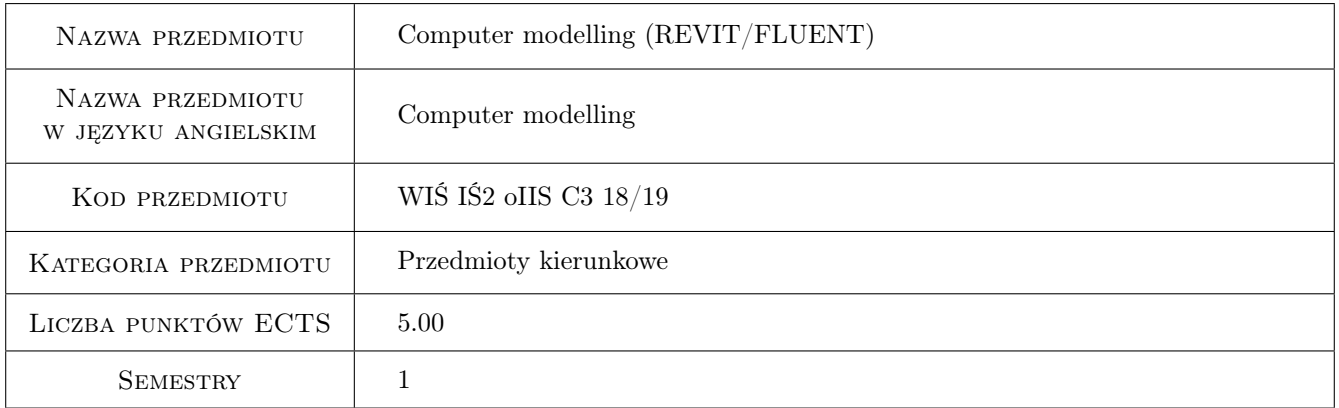

# 2 Rodzaj zajęć, liczba godzin w planie studiów

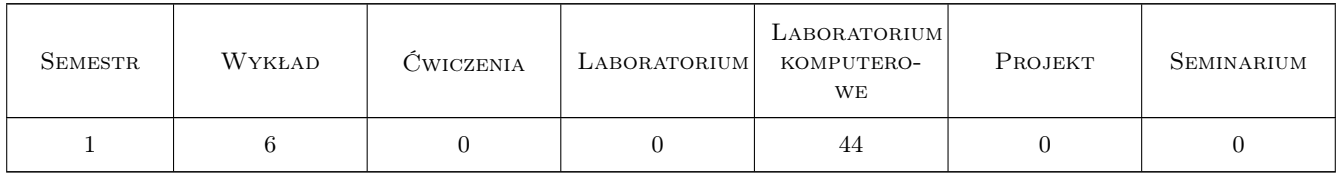

### 3 Cele przedmiotu

Cel 1 Basic knowledge of CFD (Computational Fluid Dynamics) simulations

Cel 2 Basic knowledge of BIM concept

Cel 3 Presenting to students the rules of making the drawing of indoor installations in buildings

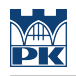

# 4 Wymagania wstępne w zakresie wiedzy, umiejętności i innych **KOMPETENCJI**

1 Basic knowledge of heat transfer

### 5 Efekty kształcenia

- EK1 Wiedza Student knows the basics of CFD
- EK2 Umiejętności Student can make a simple drawing in Revit and a model in CFD software
- EK3 Kompetencje społeczne Social competences Student can coordinate the different installations inside the building
- EK4 Wiedza Student knows the basics of BIM

### 6 Treści programowe

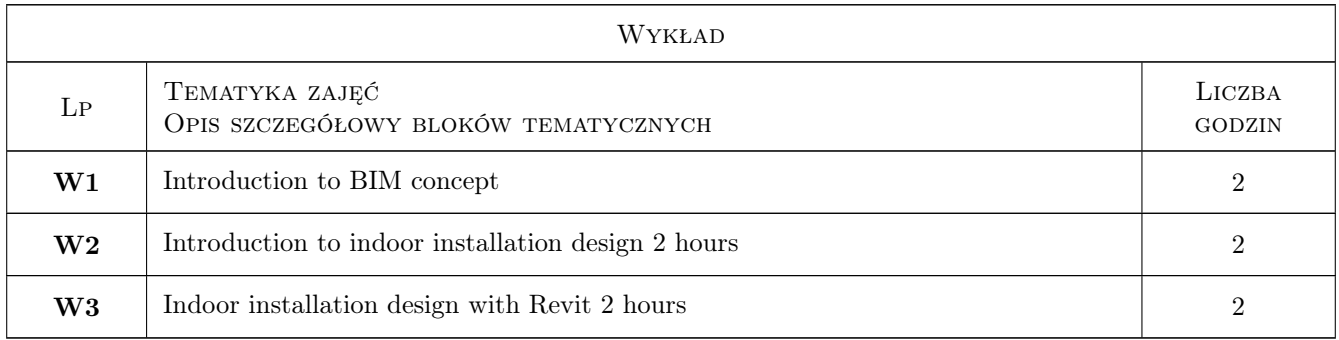

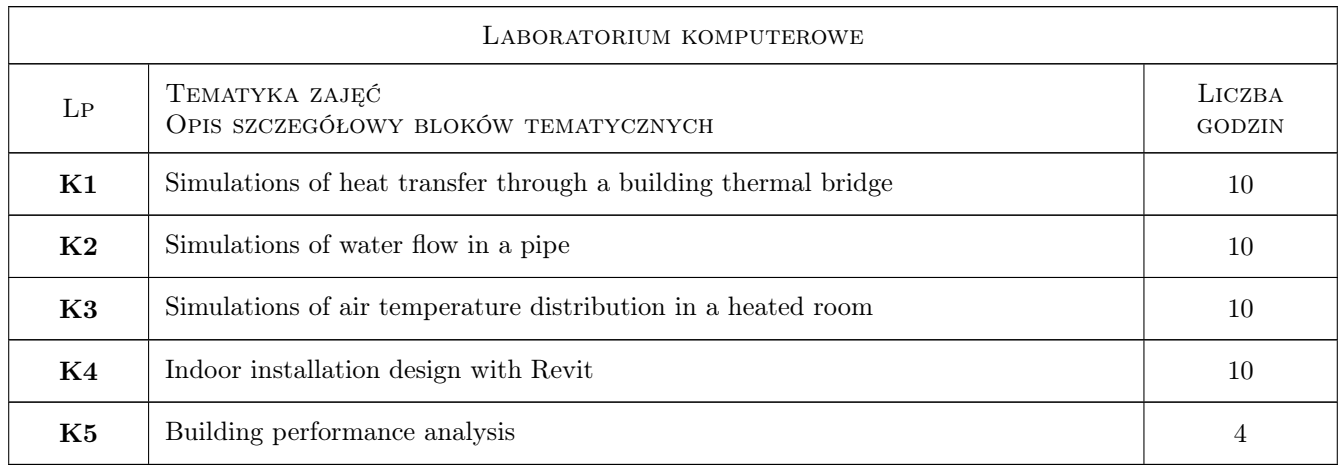

# 7 Narzędzia dydaktyczne

- N1 Wykłady
- N2 Ćwiczenia laboratoryjne komputerowe

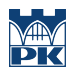

# 8 Obciążenie pracą studenta

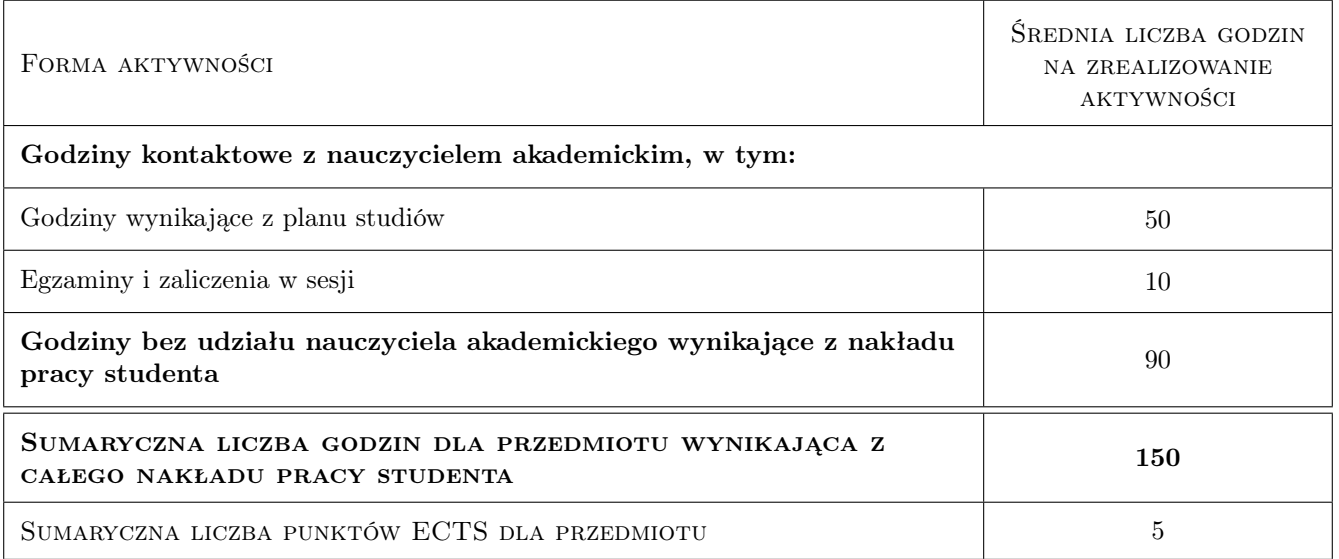

# 9 Sposoby oceny

#### Ocena formująca

- F1 Practical asignment
- F2 Board asignment

#### Ocena podsumowująca

P1 Compilation of component grades

#### Warunki zaliczenia przedmiotu

W1 The requirement for obtaining credit for the module in semester II is a positive examination grade

### Kryteria oceny

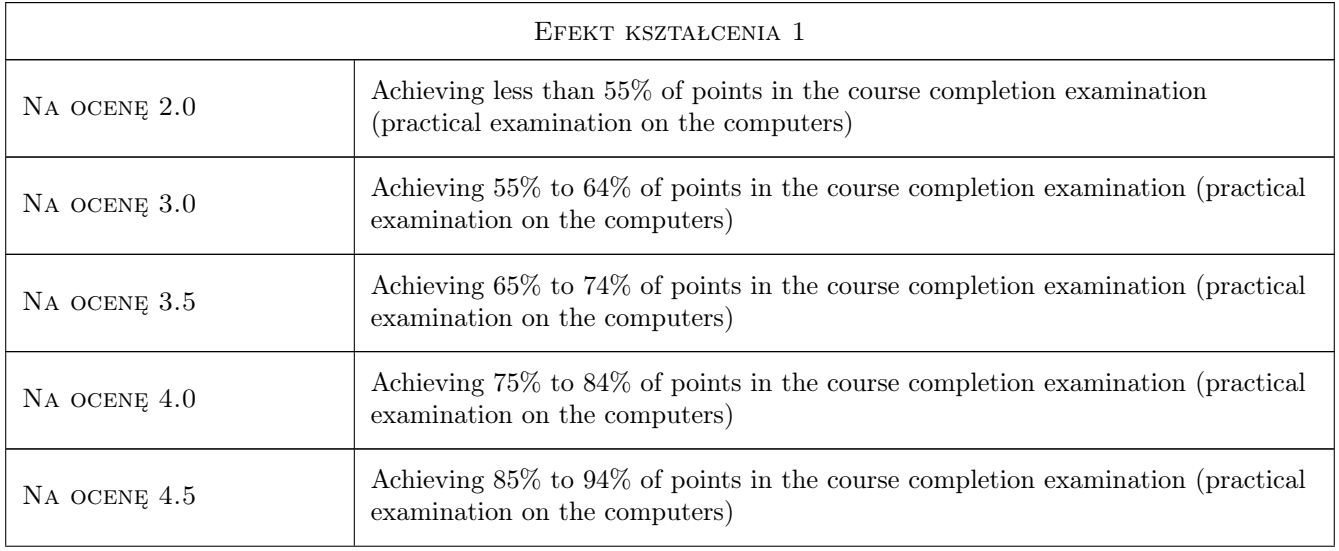

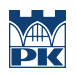

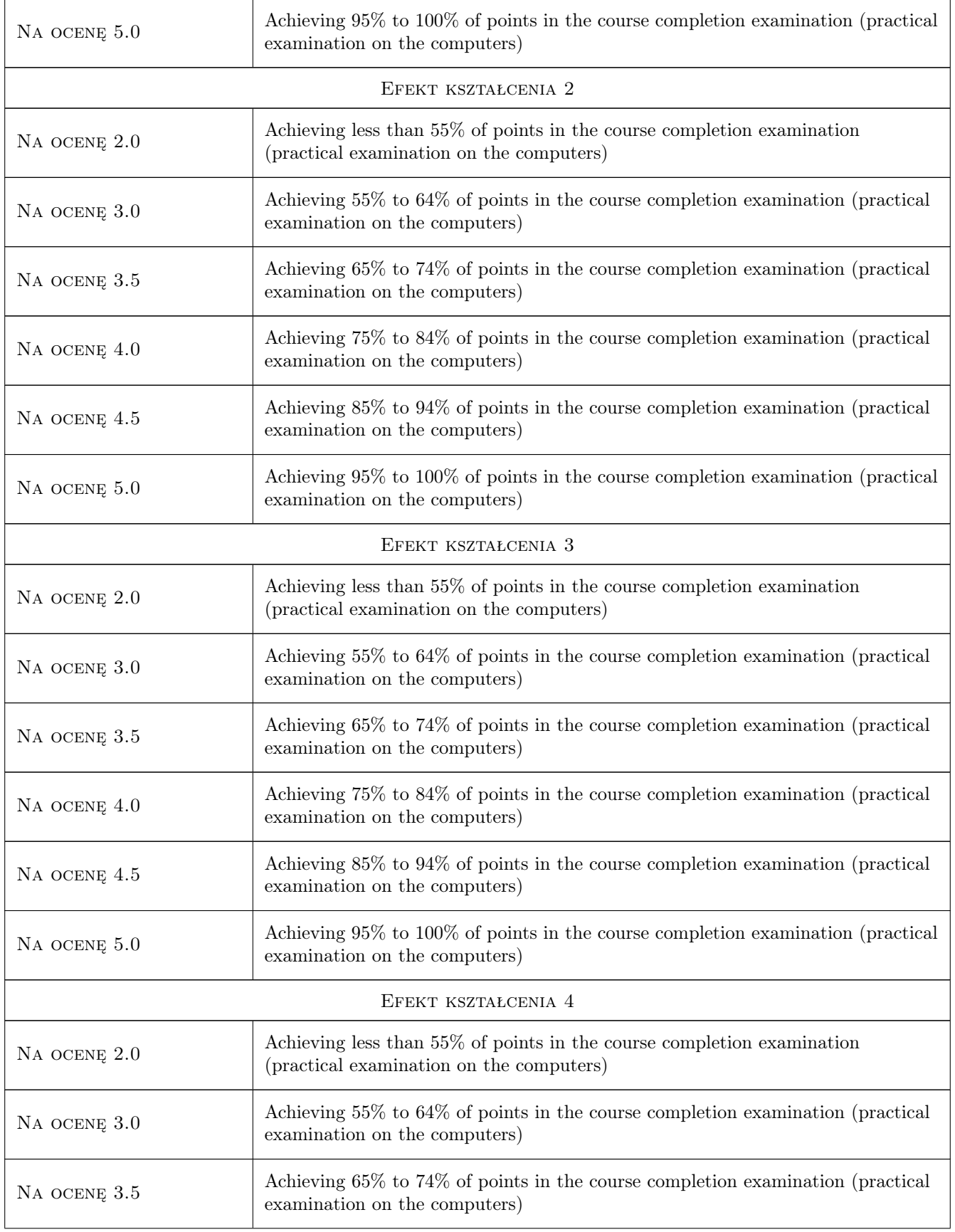

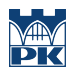

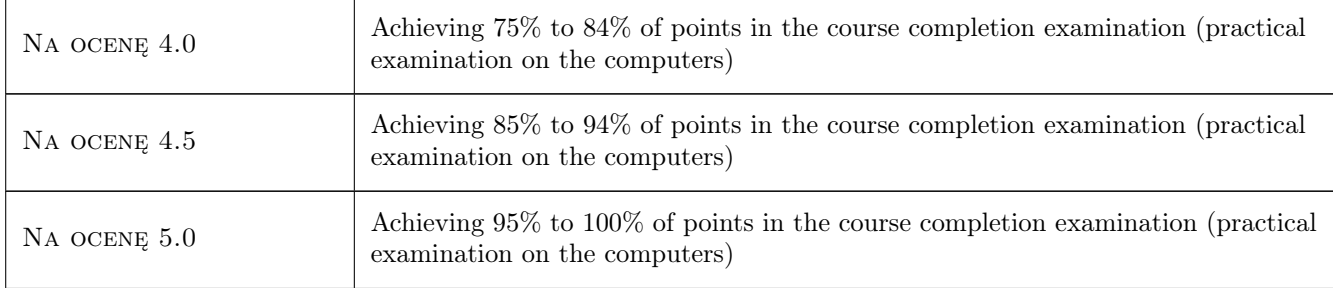

# 10 Macierz realizacji przedmiotu

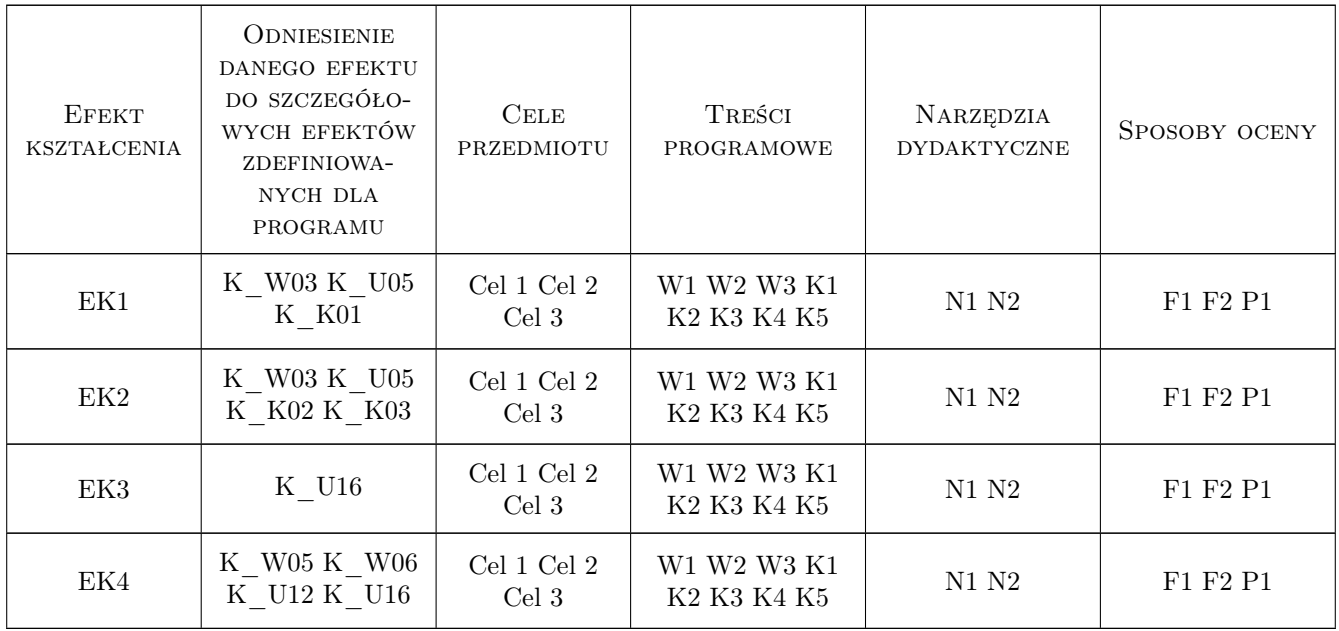

# 11 WYKAZ LITERATURY

### Literatura podstawowa

- $[1]$  Ansys Fluent theory guide, Miejscowość, 0,
- $[2]$   $-$  Ansys Fluent users guide, Miejscowość, 0,

### 12 Informacje o nauczycielach akademickich

### Osoba odpowiedzialna za kartę

dr inż. Jarosław Muller (kontakt: jmuller@pk.edu.pl)

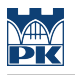

### Osoby prowadzące przedmiot

1 dr hab inż Agnieszka Lechowska (kontakt: alechowska@quino.wis.pk.edu.pl)

2 dr inż Jarosław Müller (kontakt: jmuller@pk.edu.pl)

# 13 Zatwierdzenie karty przedmiotu do realizacji

(miejscowość, data) (odpowiedzialny za przedmiot) (dziekan)

PRZYJMUJĘ DO REALIZACJI (data i podpisy osób prowadzących przedmiot)

. . . . . . . . . . . . . . . . . . . . . . . . . . . . . . . . . . . . . . . . . . . . . . . .

. . . . . . . . . . . . . . . . . . . . . . . . . . . . . . . . . . . . . . . . . . . . . . . .